## 【PC版】 参考情報と推奨環境が表示される。

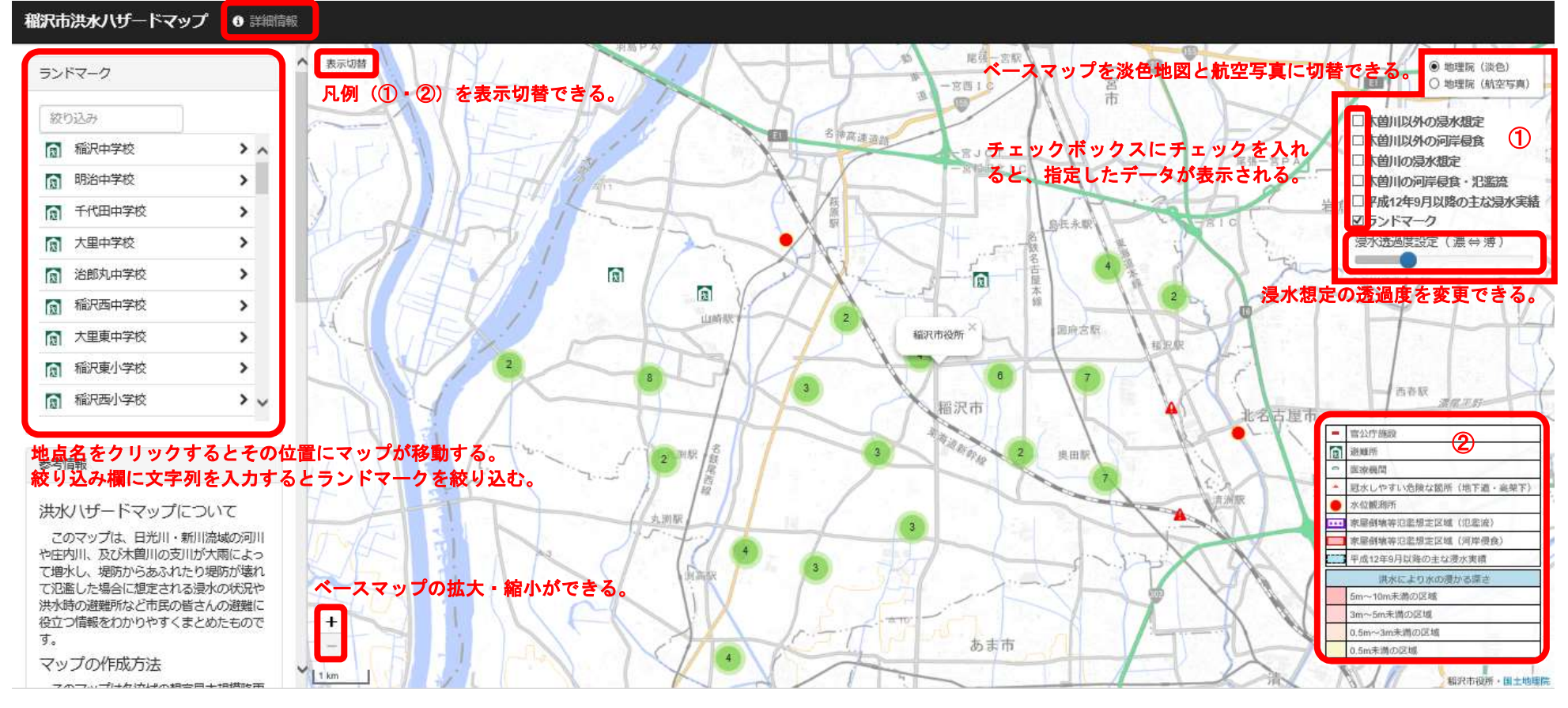

## 【スマートフォン版】

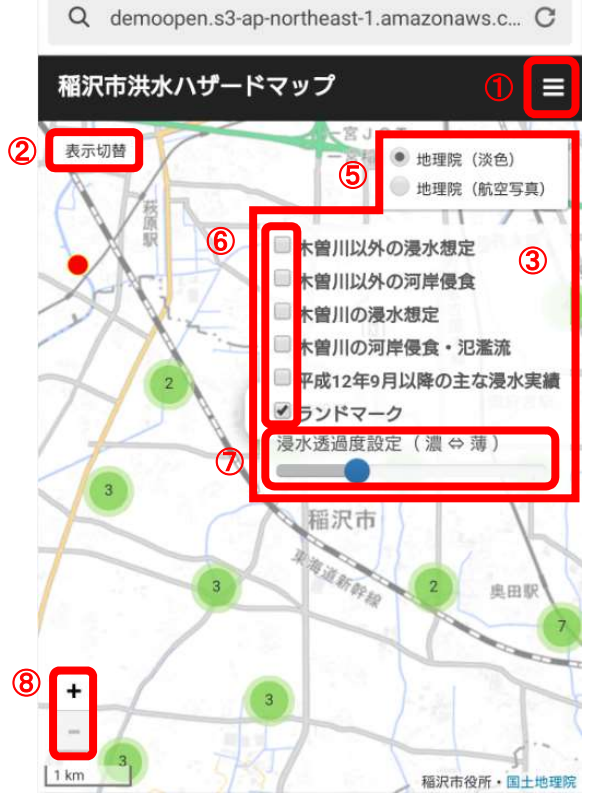

稲沢市洪水ハザードマップ  $\equiv$ -ReerTIC 表示切替 島氏永駅 古屋 同 本線 富公庁施設 ④ **同 避難所** □ 医療機関 ▲ 冠水しやすい危険な箇所 (地下道・高架下) ● 水位観測所 --- 家屋倒壊等氾濫想定区域 (氾濫流) 家屋倒壊等氾濫想定区域 (河岸侵食) [TT] 平成12年9月以降の主な浸水実績 洪水により水の漫かる深さ 5m~10m未満の区域 3m~5m未満の区域  $\ddot{}$ 0.5m~3m未満の区域  $_{\rm{max}}$ 0.5m未満の区域  $1 km$ 福沢市役所·国土地理院

Q demoopen.s3-ap-northeast-1.amazonaws.c., C

- ① 参考情報と推奨環境が表示される。
- ② 凡例(③・④)を表示切替できる。
- ⑤ ベースマップを淡色地図と航空写真に切替 できる。
- ⑥ チェックボックスにチェックを入れると、指 定したデータが表示される。
- ⑦ 浸水想定の透過度を変更できる。
- ⑧ ベースマップの拡大・縮小ができる。